**FIRST EDITION September 1986**

#### **LIMITED WARRANTY**

This warranty covers all defects in material and workmanship for thirty<br>days from days the date of purchase from an authorized Blank **Software** Dealer.

To Obtain **Warranty** Performance return your diskette(s) in their original case to an authorized Blank **Software** Dealer along with proof of purchase. **Defective** diskettes will be replaced. NO CLAIM FOR WARRANTY<br>WILL BE **WILL** HONORED WITHOUT PROOF OF PURCHASE.

Any implied warranties, including warranties of merchantability and fitness for a particular purpose are limited in duration to the length of this warranty. Blank Software's liability, for any defective product, is limited to repair or replacement of the product

Blank Software shall not be liable under any circumstances for: Damages based upon inconvenience, loss of use of diskettes, loss of time, interrupted operation or commercial loss. Any other damages, whether incidental, consequential or otherwise, except damages, which may not be excluded under applicable law. Some states do not allow limitations on how long an implied warranty lasts and/or do not allow the exclusion or limitation of incidental or consequential damages, so the above limitations and exclusions may not apply to you.

This warranty gives you specific legal rights and you may also have other rights, which may vary from state to state.

#### **COPYRIGHT**

© 1986 Blank Software. All Rights Reserved.

The Drum File Software and Manual may not, in whole or in part, be copied, photocopied, reproduced, translated or reduced to any electronic medium or machine readable form without prior written consent from Blank Software, except to make a personal backup copy.

The Purchasers of this Drum File Software and Manual are granted a limited license to use this product only for their own personal use.

Drum File and Sound Lab are Trademarks of Blank Software. SP-12 and Emulator are Trademarks of E-mu Systems Inc. Sound Designer is a Trademark of Digidesign Inc.

# **CREDITS**

**Software** Design, Programmin g, and Manual by Donny Blank & David Willenbrink

Demo Sounds provided by Kevin Monahan and Studio Digital Samples

Copy Editing by Caitlin Johnson

Personal and Financial Support by Rob Schafer

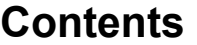

#### **Contents 1-7 CHAPTER 1: GETTING STARTED**

- 1-8 Introduction
- 1-9 About the manual
- 1-10 The equipment you need
- 1-11 Owner registration
- 1-11 Drum File program back up

# **2-1 CHAPTER 2: A QUICK TOUR OF DRUM FILE**

# **3-1 CHAPTER 3: USING DRUM FILE**

- **3-3 Transferring sounds and sequences**
- 3-4 Receiving all sounds or sequences from the SP-12
- *3-5* Sending all sounds or sequences to the SP-12
- 3-6 Sending individual items to the SP- 12

# **3-7 Editing documents and libraries**

- 3-8 Selecting sounds and sequences
- 3-10 Deleting sounds and sequences
- 3-11 Copying and moving sounds and sequences
- 3-12 Copying between Drum File documents
- 3-14 Naming sounds, songs, and segments

#### **3-15 Working with documents and libraries**

- 3-16 Working with Drum File documents
- 3-17 Activating the song window
- 3-18 Working with Drum File libraries<br>3.19 Closing and saving libraries
- Closing and saving libraries

# **3-21 Translating sounds and special features**

- 3-22 Translating sounds: lmport Export
- 3-23 Remote Play
- 3-24 Macintosh audio preview

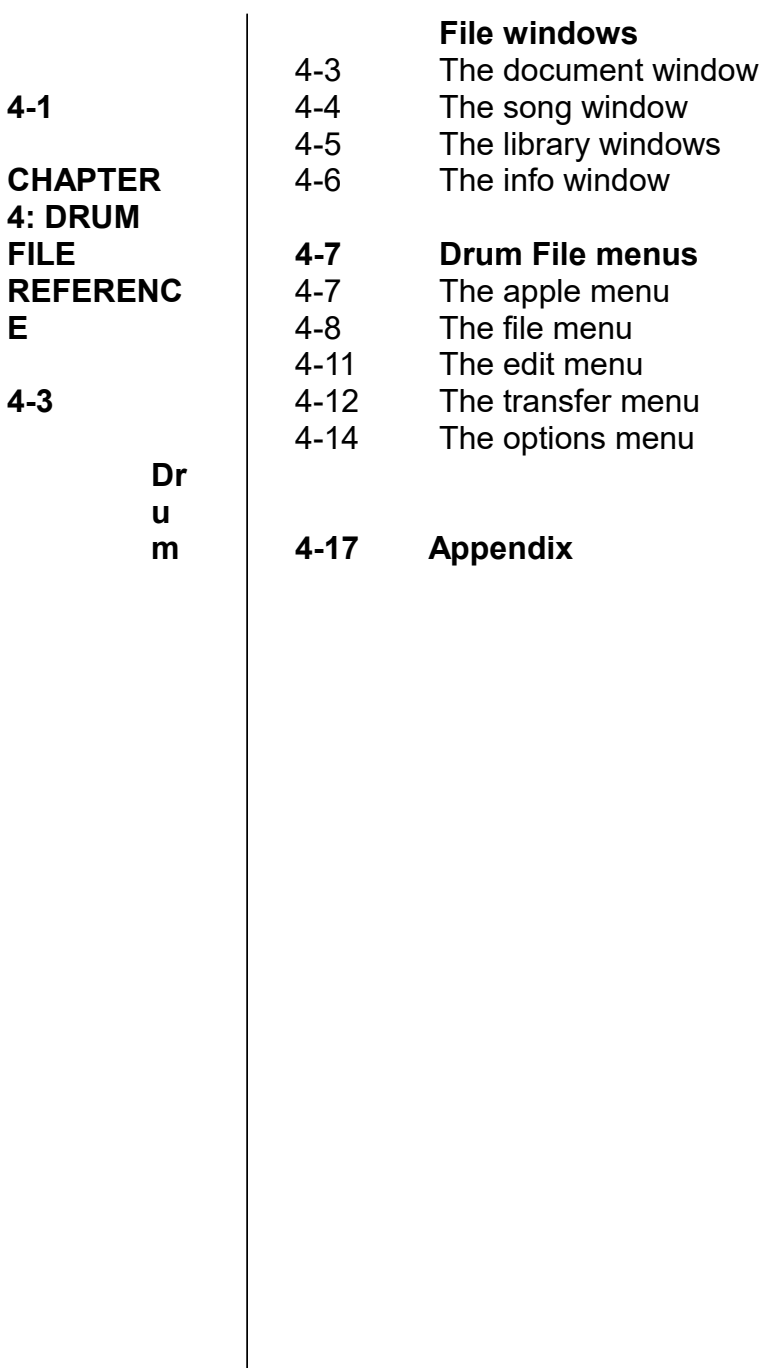

# **Getting Started**

**GETTING STARTED**

# **Introduction** | Congratulations and welcome to Drum File. Drum File is a powerful new integrated MIDI librarian/translator program for the Apple Macintosh and the E-mu SP-12 Sampling Drum Machine.

With Drum File you can create and edit an unlimited number of sound libraries, sound files, and documents. Fast MIDI data transfers releases you from the bondage of painfully slow storage mediums, and gives your SP-12 quick access to your entire sample library. Once in the Macintosh, serious Drum Files can link with mass storage devices, like hard disks, for nearly unlimited sample storage. Drum File's extensive Translation functions open up worlds of sampled sounds by maintaining compatibility with Sound Lab and Sound Designer sound file formats.

Drum File puts you in control of even the largest of SP-12 sample collections with the ease and elegance you would expect from a Macintosh application.

**About the Manual** To use this manual you need to be familiar with both the SP-12 and the Macintosh. We assume you have a grasp of their particular terminologies and operating techniques, but if you have any doubts, go back and read the SP-12 owner's manual and *Macintosh,* the owner's guide before proceeding. To accommodate different levels of expertise, the manual is broken down as follows:

- "Getting Started" covers preliminaries about what you need and how to begin.
- "A Quick Tour Of Drum File" gives you a quick tour through Drum File, introducing most of Drum File's windows, features, and functions.
- "Using Drum File" provides operational descriptions of all Drum File accomplishments.
- "Drum File Reference" presents in greater detail all Drum File windows, commands, and functions.

# **System Requirements:**

**The**

**Equipment You Need**

- E-mu SP-12 Sampling Drum Machine
- *512K* Macintosh or Macintosh Plus
- Macintosh MDI Interface (with two MIDI interconnect cables)

# **SP-12 Requirements:**

- Turbo RAM upgrade
- SP-12 ROM update 2.4 or higher (Contact E-mu Systems for information on upgrading your SP-12 ROM)

**GETTING STARTED**

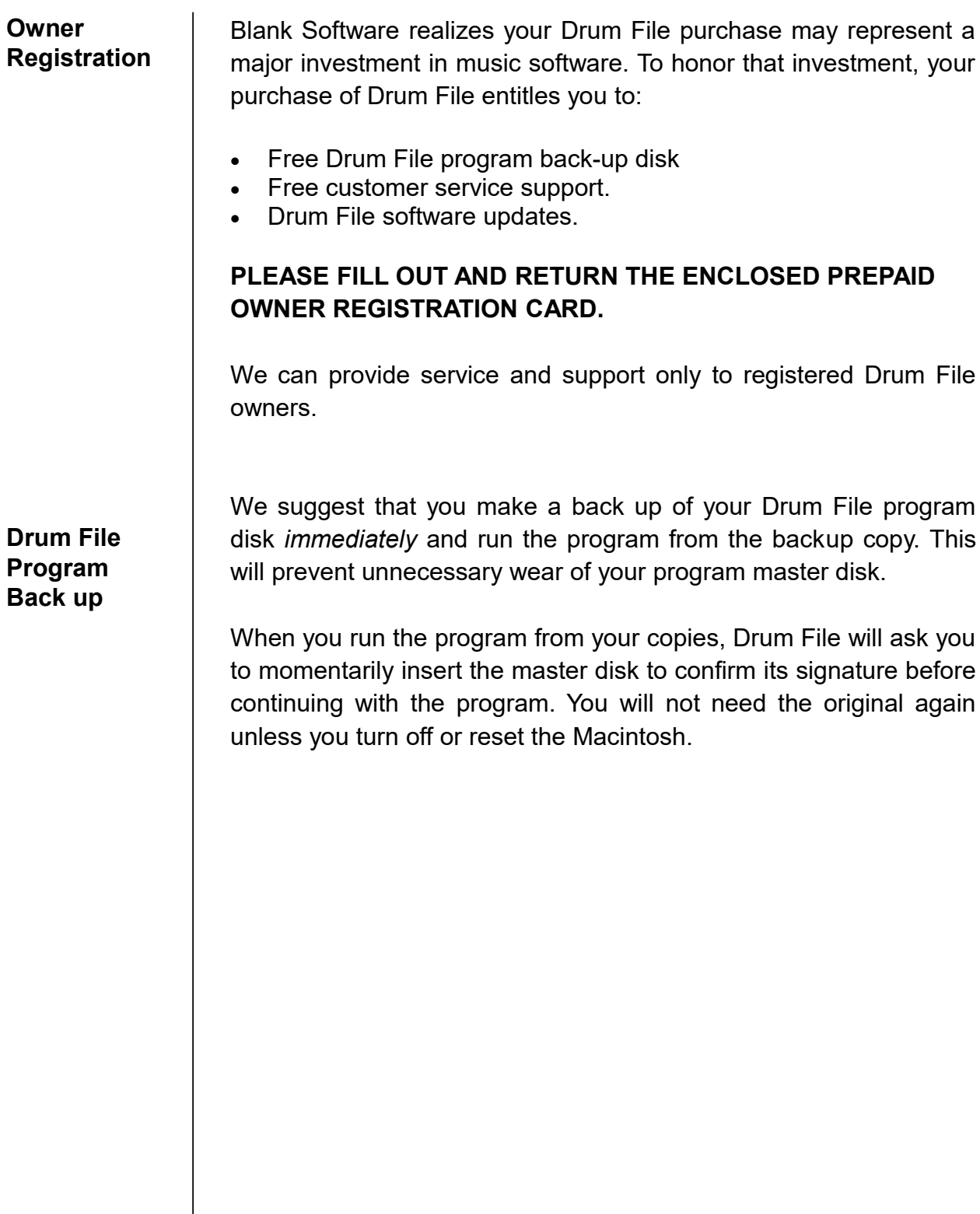

*CHAPTER 2*

# **A Quick Tour of Drum File**